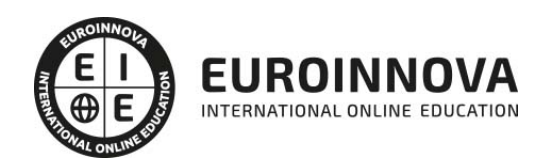

## Máster en E-learning y Tecnología Educativa + Titulación Universitaria

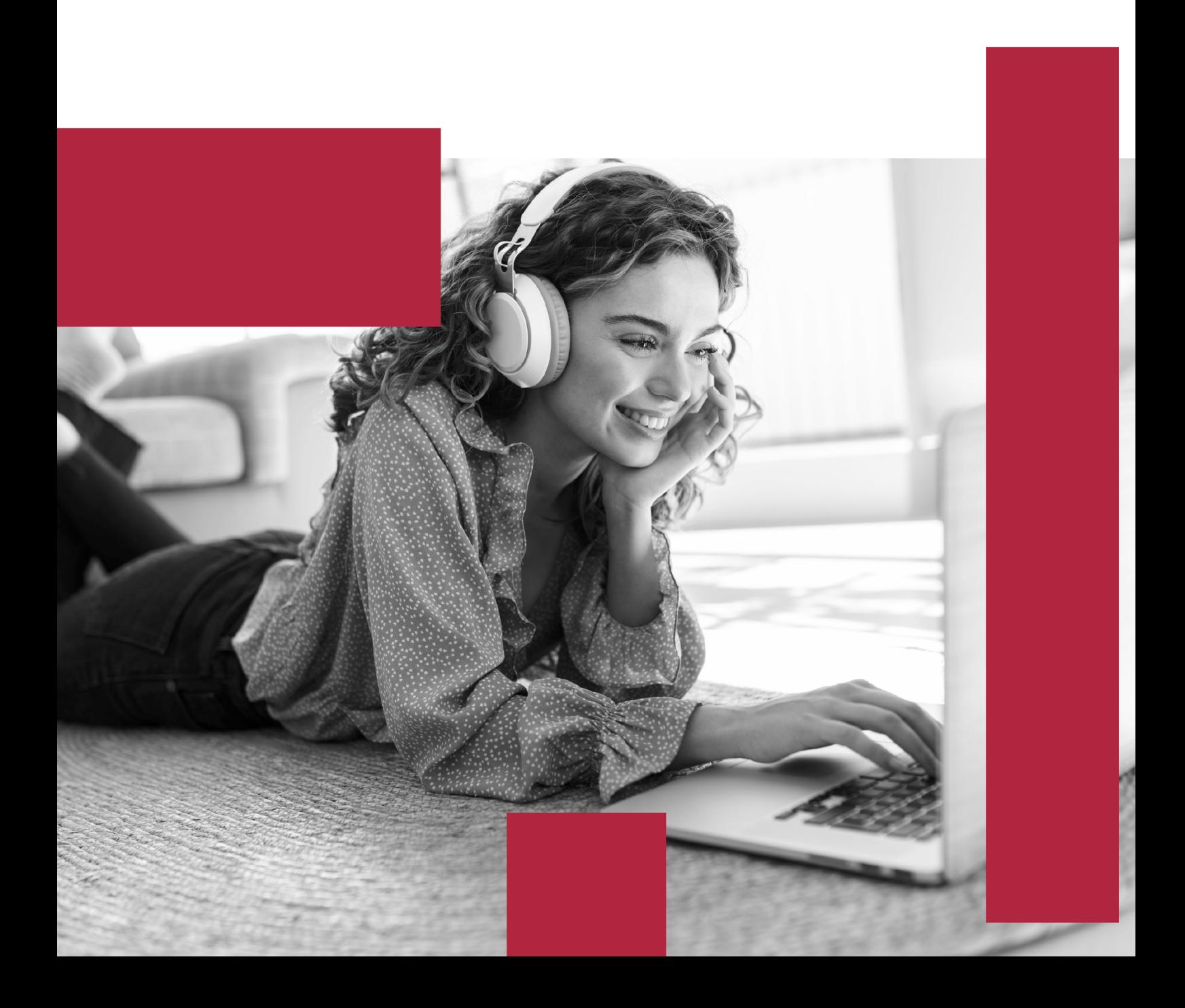

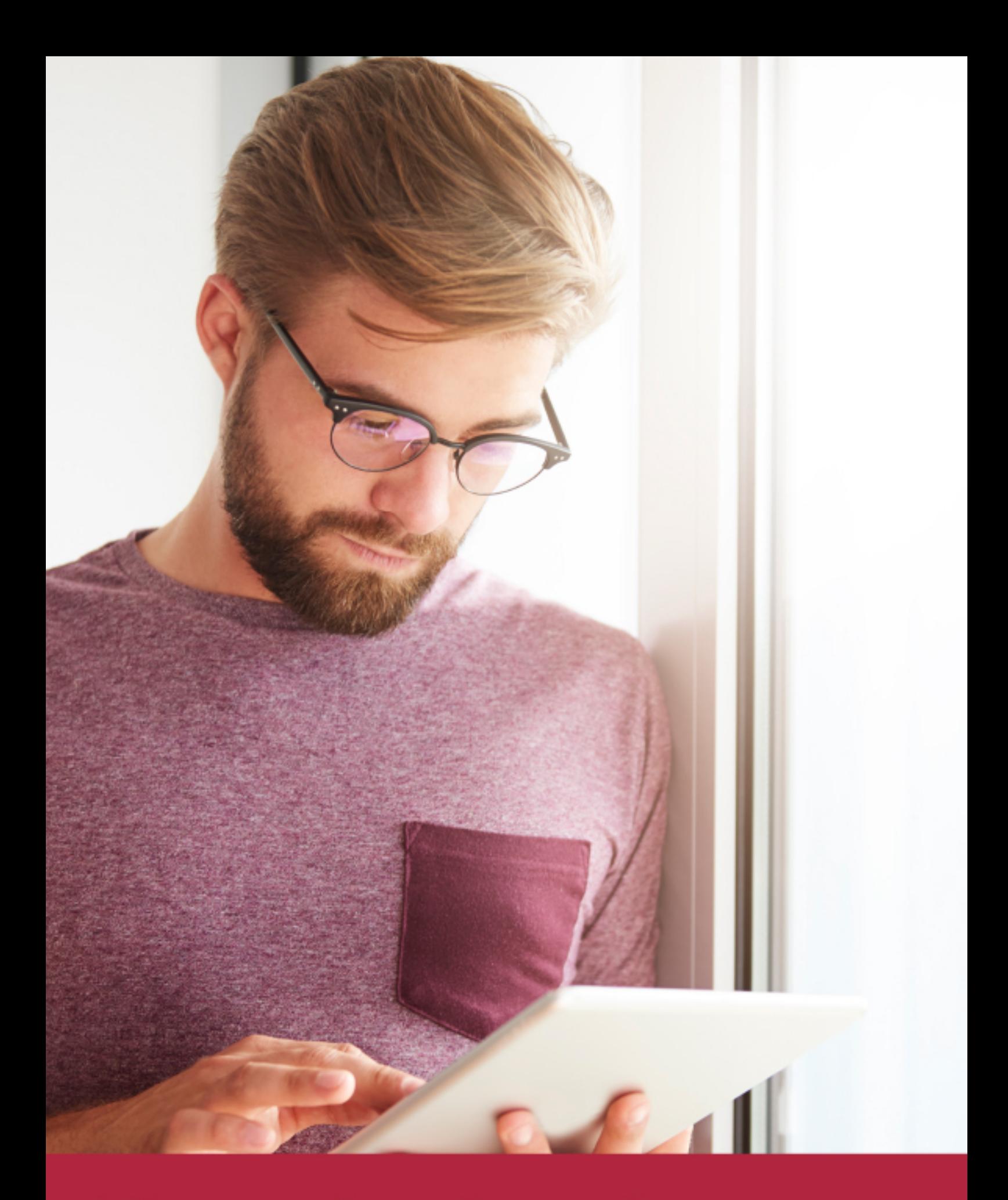

Elige aprender en la escuela líder en formación online

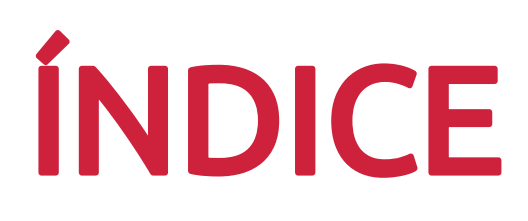

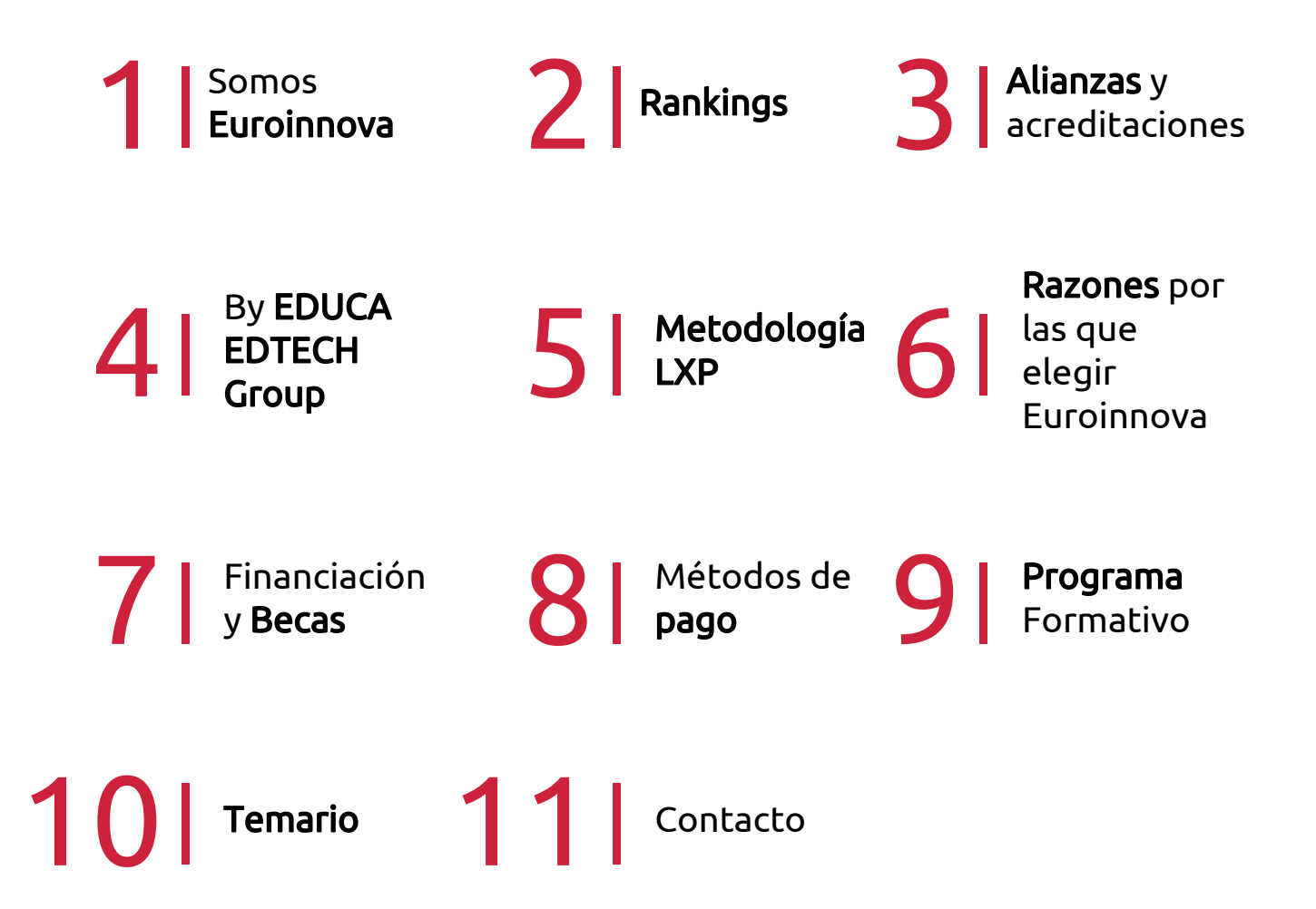

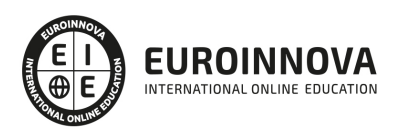

## SOMOS EUROINNOVA

Euroinnova International Online Education inicia su actividad hace más de 20 años. Con la premisa de revolucionar el sector de la educación online, esta escuela de formación crece con el objetivo de dar la oportunidad a sus estudiandes de experimentar un crecimiento personal y profesional con formación eminetemente práctica.

Nuestra visión es ser una institución educativa online reconocida en territorio nacional e internacional por ofrecer una educación competente y acorde con la realidad profesional en busca del reciclaje profesional. Abogamos por el aprendizaje significativo para la vida real como pilar de nuestra metodología, estrategia que pretende que los nuevos conocimientos se incorporen de forma sustantiva en la estructura cognitiva de los estudiantes.

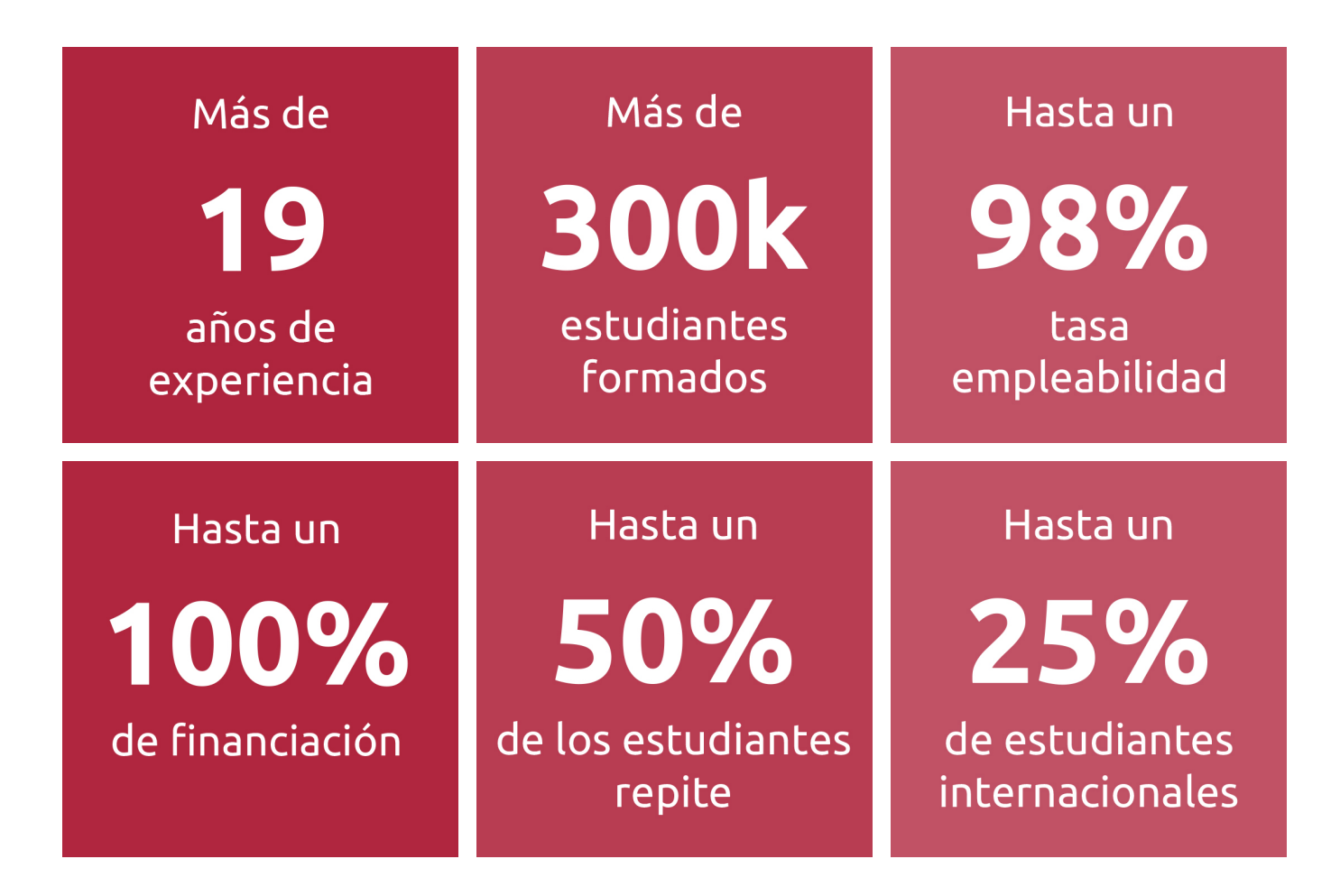

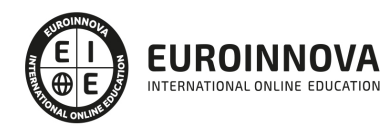

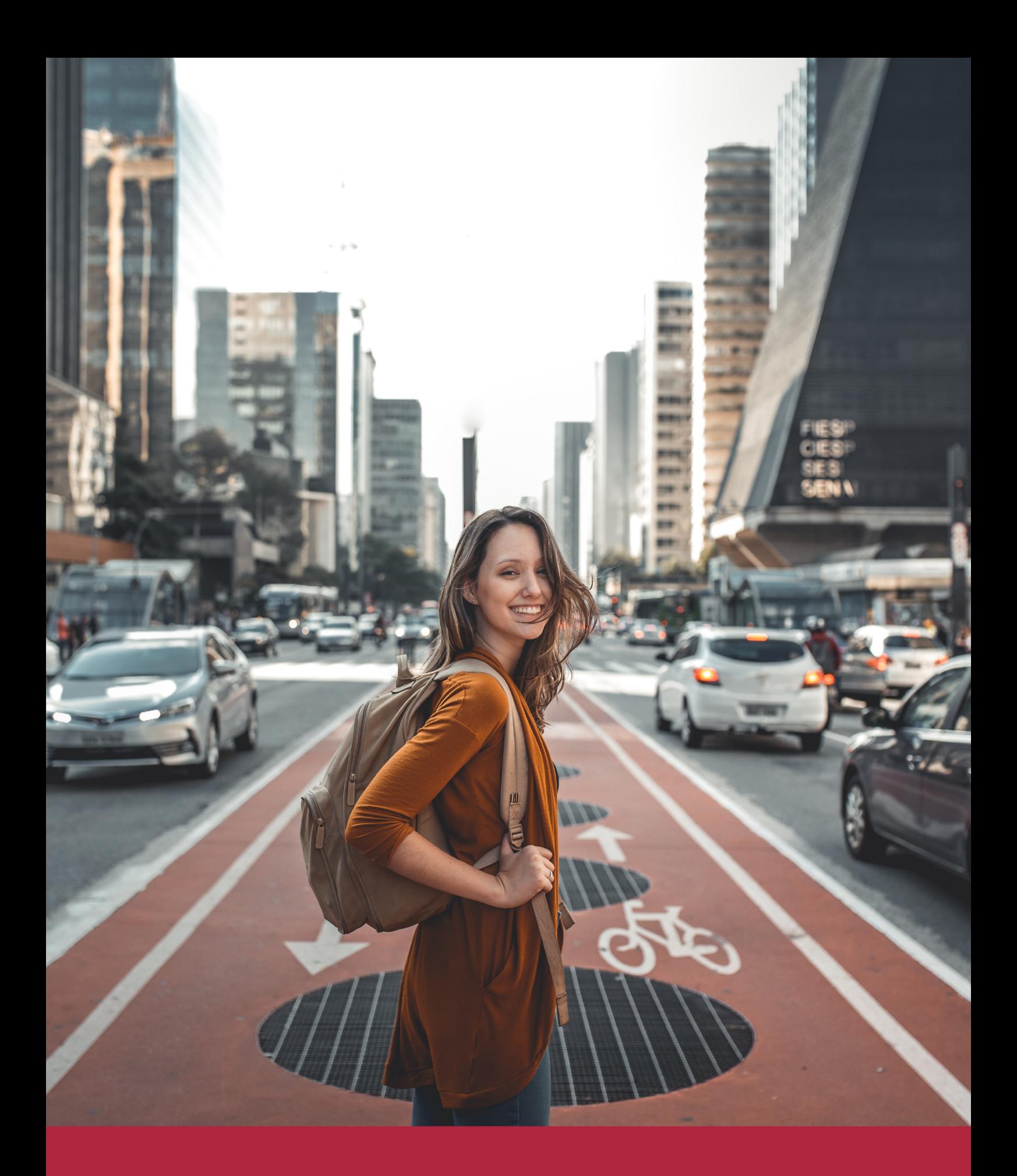

Desde donde quieras y como quieras, Elige Euroinnova

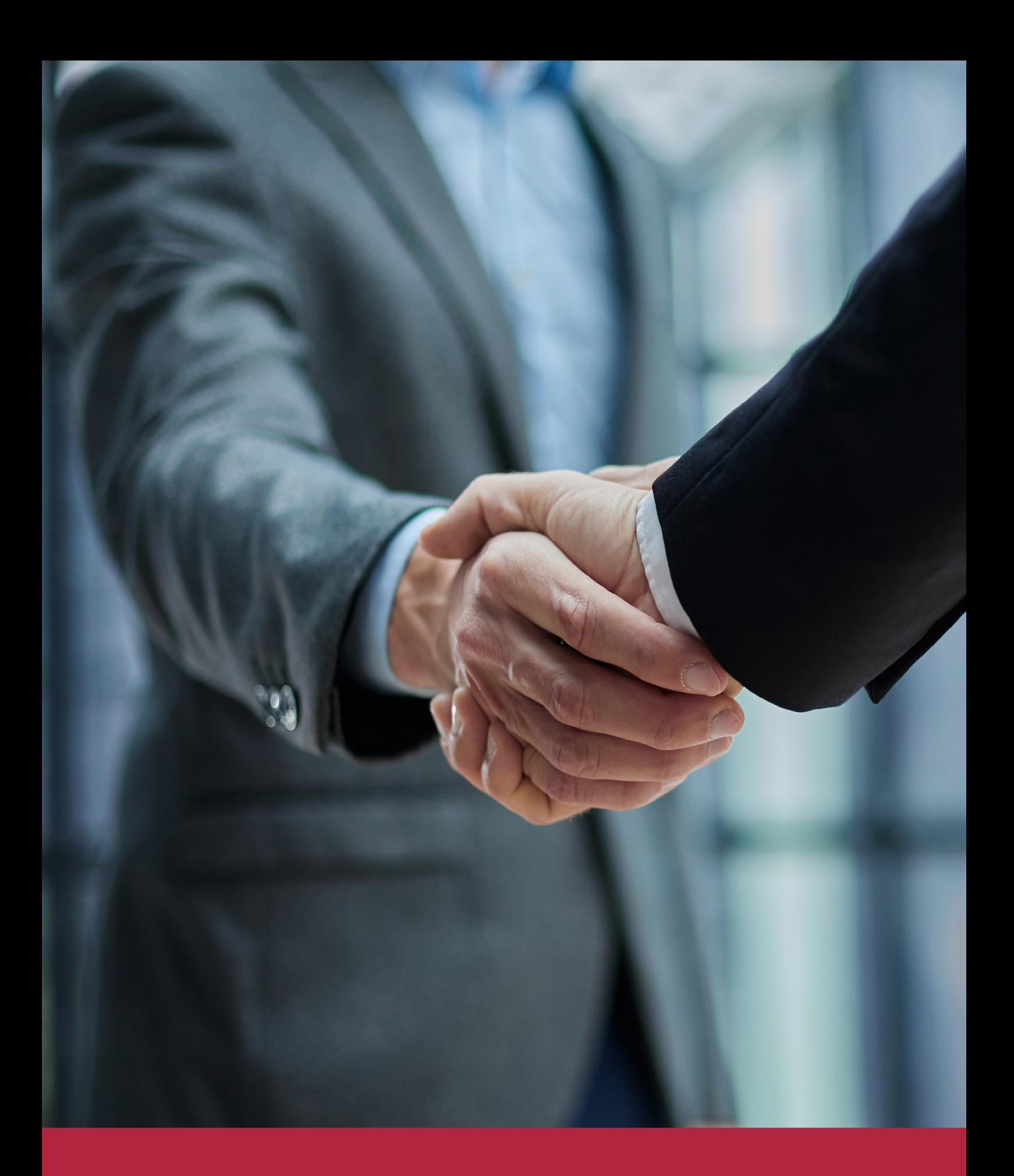

QS, sello de excelencia académica Euroinnova: 5 estrellas en educación online

## RANKINGS DE EUROINNOVA

Euroinnova International Online Education ha conseguido el reconocimiento de diferentes rankings a nivel nacional e internacional, gracias por su apuesta de democratizar la educación y apostar por la innovación educativa para lograr la excelencia.

Para la elaboración de estos rankings, se emplean indicadores como la reputación online y offline, la calidad de la institución, la responsabilidad social, la innovación educativa o el perfil de los profesionales.

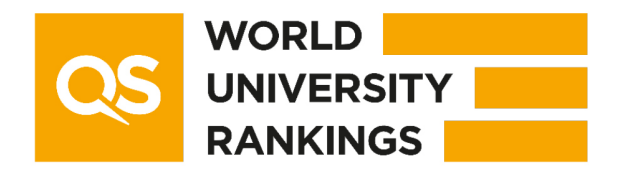

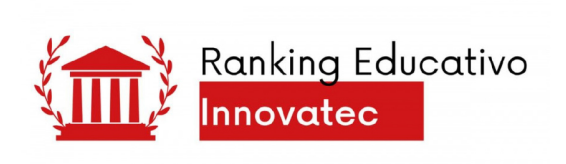

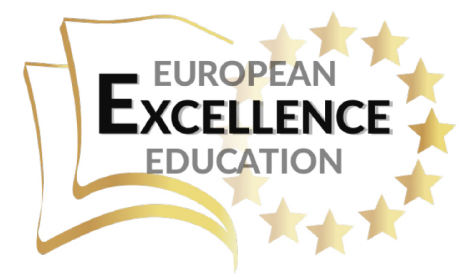

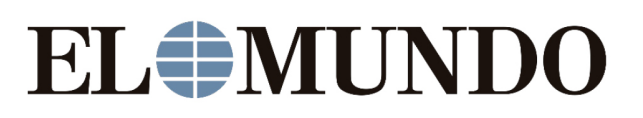

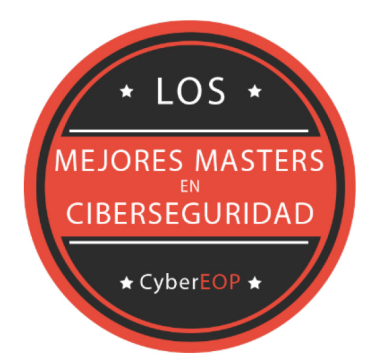

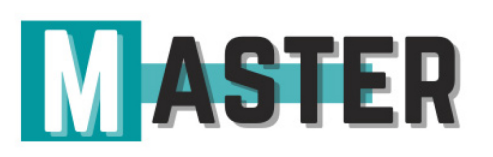

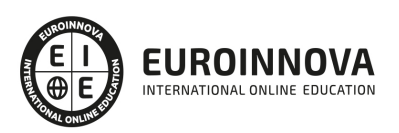

## ALIANZAS Y ACREDITACIONES

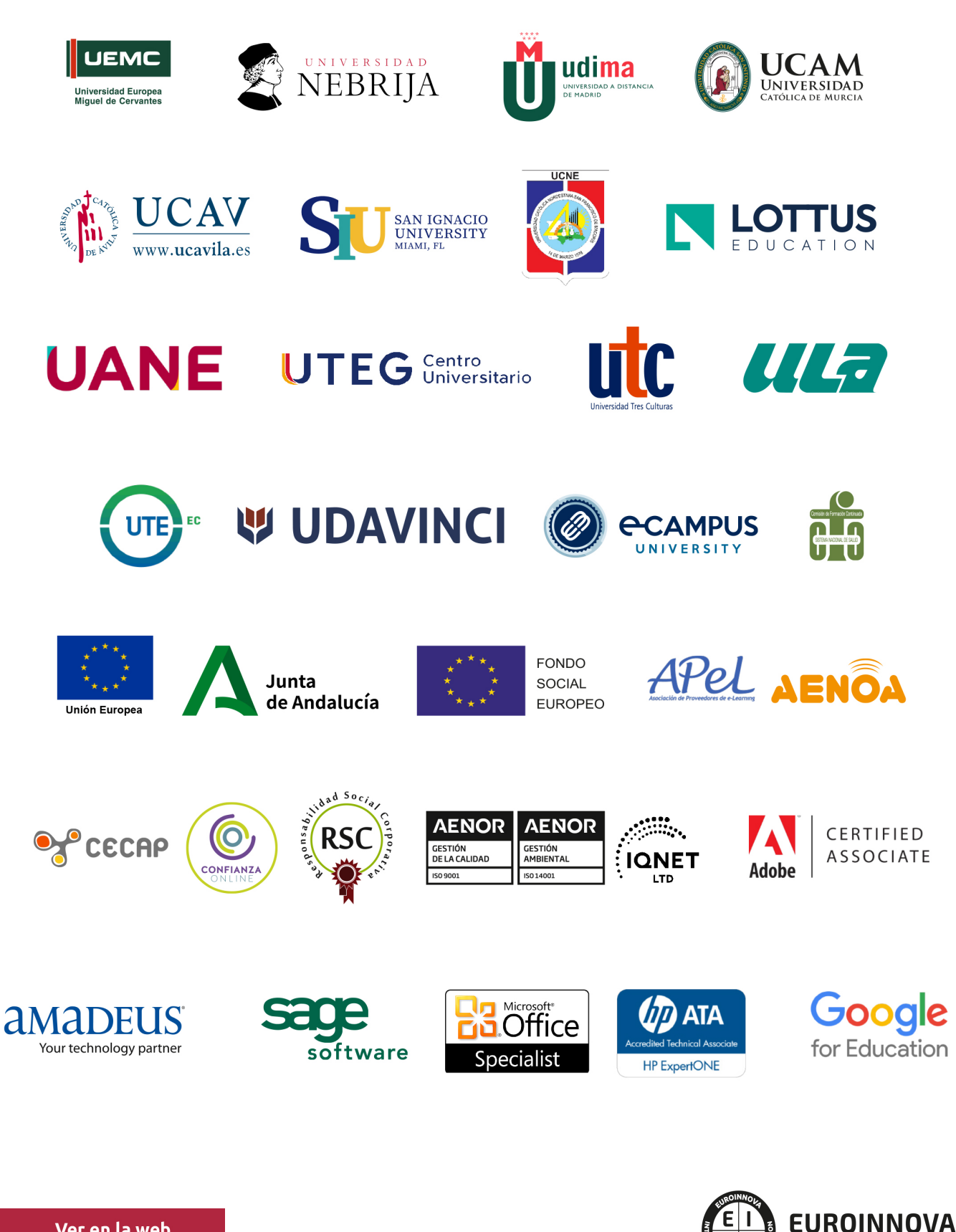

INTERNATIONAL ONLINE EDUCATION

## BY EDUCA EDTECH

Euroinnova es una marca avalada por EDUCA EDTECH Group , que está compuesto por un conjunto de experimentadas y reconocidas instituciones educativas de formación online. Todas las entidades que lo forman comparten la misión de democratizar el acceso a la educación y apuestan por la transferencia de conocimiento, por el desarrollo tecnológico y por la investigación

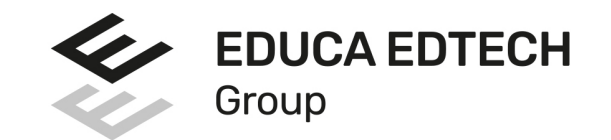

#### **ONLINE EDUCATION**

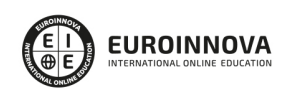

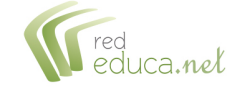

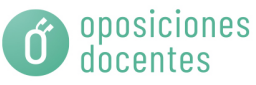

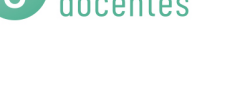

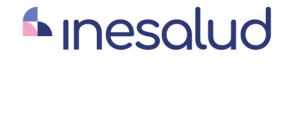

**Inesem** 

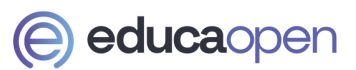

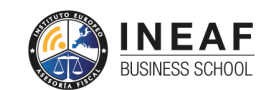

```
EDU
SPORT
```
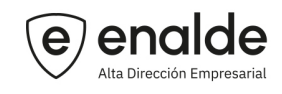

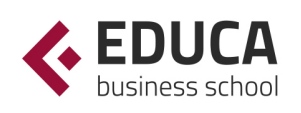

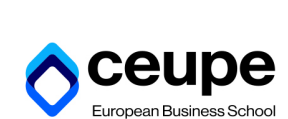

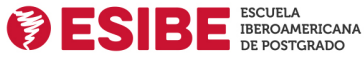

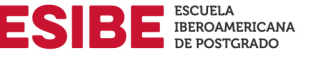

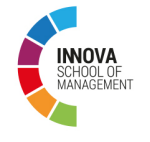

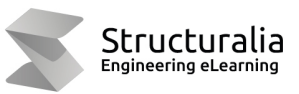

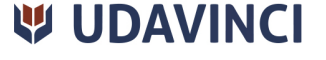

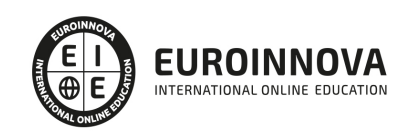

## **METODOLOGÍA LXP**

La metodología **EDUCA LXP** permite una experiencia mejorada de aprendizaje integrando la Al en los procesos de e-learning, a través de modelos predictivos altamente personalizados, derivados del estudio de necesidades detectadas en la interacción del alumnado con sus entornos virtuales.

EDUCA LXP es fruto de la Transferencia de Resultados de Investigación de varios proyectos multidisciplinares de I+D+i, con participación de distintas Universidades Internacionales que apuestan por la transferencia de conocimientos, desarrollo tecnológico e investigación.

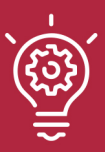

### 1. Flexibilidad

Aprendizaje 100% online y flexible, que permite al alumnado estudiar donde, cuando y como quiera.

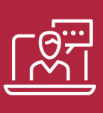

#### 2. Accesibilidad

Cercanía y comprensión. Democratizando el acceso a la educación trabajando para que todas las personas tengan la oportunidad de seguir formándose.

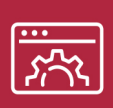

#### 3. Personalización

Itinerarios formativos individualizados y adaptados a las necesidades de cada estudiante.

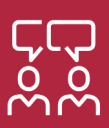

### 4. Acompañamiento / Seguimiento docente

Orientación académica por parte de un equipo docente especialista en su área de conocimiento, que aboga por la calidad educativa adaptando los procesos a las necesidades del mercado laboral.

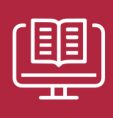

#### 5. Innovación

Desarrollos tecnológicos en permanente evolución impulsados por la AI mediante Learning Experience Platform.

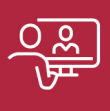

#### 6. Excelencia educativa

Enfoque didáctico orientado al trabajo por competencias, que favorece un aprendizaje práctico y significativo, garantizando el desarrollo profesional.

# Programas PROPIOS UNIVERSITARIOS **OFICIALES**

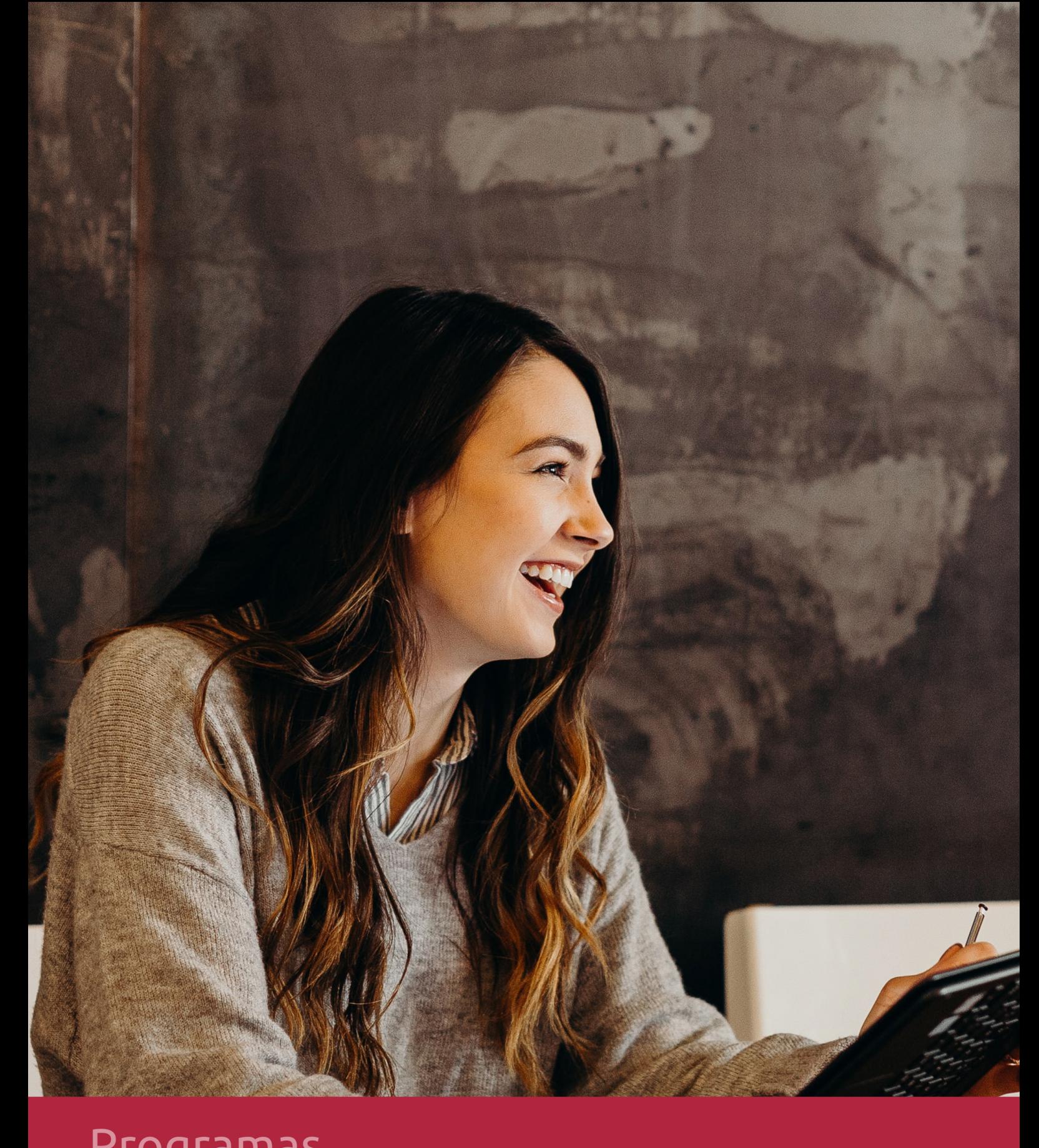

## **RAZONES POR LAS QUE ELEGIR EUROINNOVA**

## 1. Nuestra Experiencia

- √ Más de 18 años de experiencia.
- √ Más de 300.000 alumnos ya se han formado en nuestras aulas virtuales
- $\checkmark$  Alumnos de los 5 continentes.
- $\checkmark$  25% de alumnos internacionales.
- $\checkmark$  97% de satisfacción
- $\checkmark$  100% lo recomiendan.
- $\checkmark$  Más de la mitad ha vuelto a estudiar en Euroinnova.

## 2. Nuestro Equipo

En la actualidad, Euroinnova cuenta con un equipo humano formado por más 400 profesionales. Nuestro personal se encuentra sólidamente enmarcado en una estructura que facilita la mayor calidad en la atención al alumnado.

## 3. Nuestra Metodología

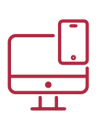

### **100% ONLINE**

Estudia cuando y desde donde quieras. Accede al campus virtual desde cualquier dispositivo.

**EQUIPO DOCENTE** 

Euroinnova cuenta con un equipo de

experiencia de alta calidad educativa.

profesionales que harán de tu estudio una

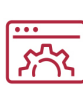

### **APRENDIZAJE**

Pretendemos que los nuevos conocimientos se incorporen de forma sustantiva en la estructura cognitiva

## NO ESTARÁS SOLO

Acompañamiento por parte del equipo de tutorización durante toda tu experiencia como estudiante

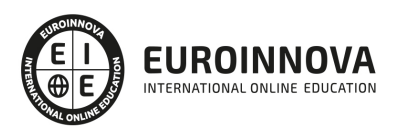

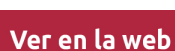

## 4. Calidad AENOR

- ✔ Somos Agencia de Colaboración Nº99000000169 autorizada por el Ministerio de Empleo y Seguridad Social.
- ✔ Se llevan a cabo auditorías externas anuales que garantizan la máxima calidad AENOR.
- √ Nuestros procesos de enseñanza están certificados por AENOR por la ISO 9001.

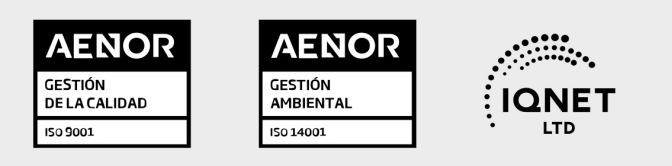

## 5. Confianza

Contamos con el sello de Confianza Online y colaboramos con la Universidades más prestigiosas, Administraciones Públicas y Empresas Software a nivel Nacional e Internacional.

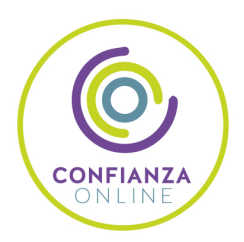

## 6. Somos distribuidores de formación

Como parte de su infraestructura y como muestra de su constante expansión Euroinnova incluye dentro de su organización una editorial y una imprenta digital industrial.

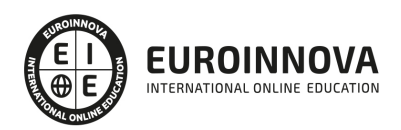

Financia tu cursos o máster y disfruta de las becas disponibles. ¡Contacta con nuestro equipo experto para saber cuál se adapta más a tu perfil!

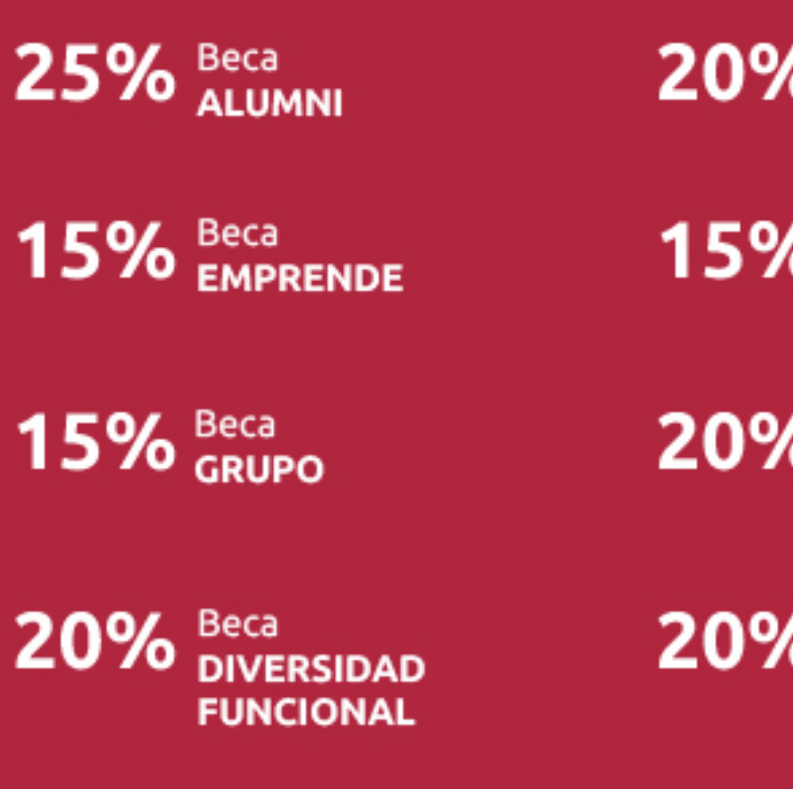

20% Beca DESEMPLEO

15% Beca RECOMIENDA

20% Beca **NUMEROSA** 

20% Beca PROFESIONALES, **SANITARIOS, COLEGIADOS/AS** 

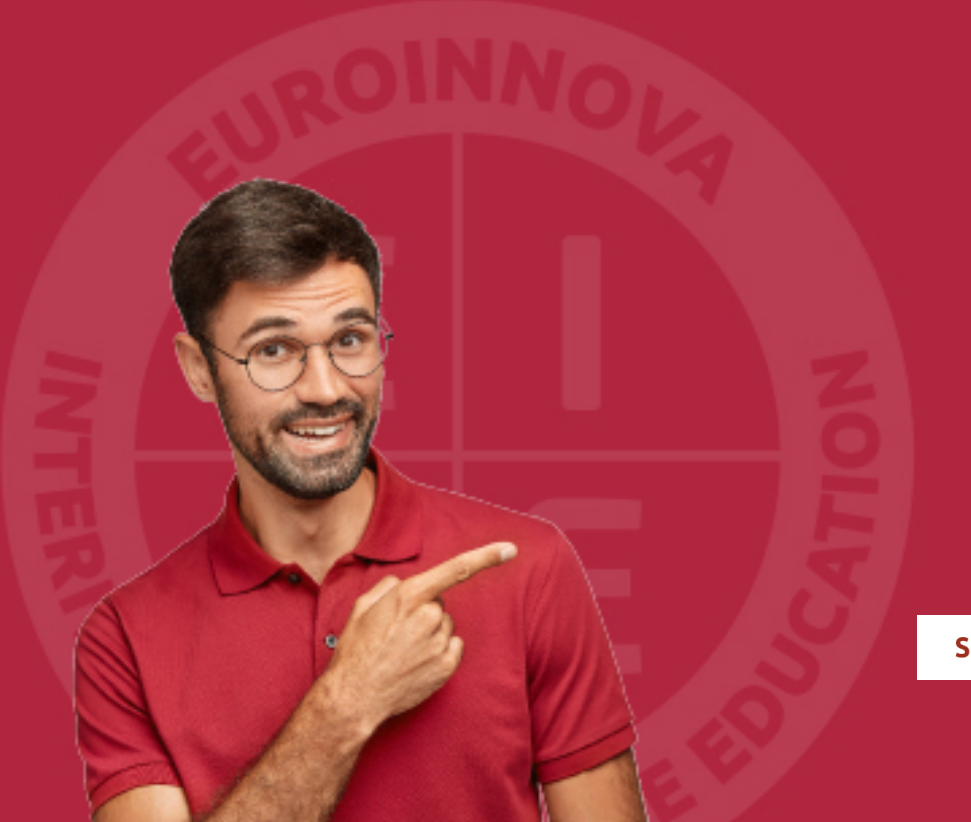

Solicitar información

## MÉTODOS DE PAGO

Con la Garantía de:

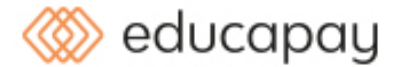

Fracciona el pago de tu curso en cómodos plazos y sin interéres de forma segura.

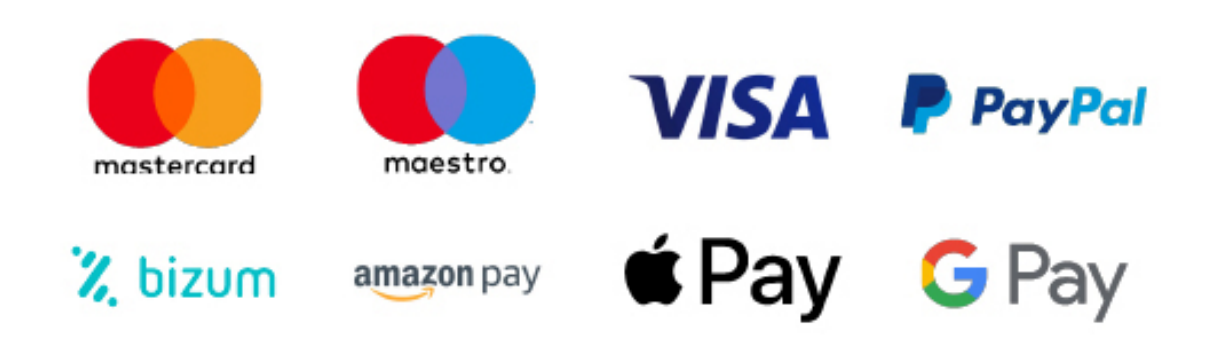

Nos adaptamos a todos los métodos de pago internacionales:

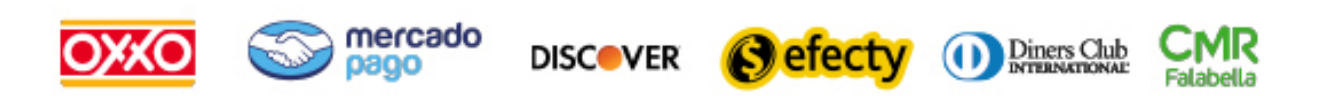

y muchos mas...

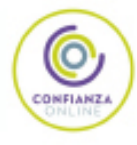

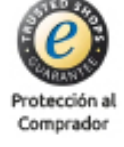

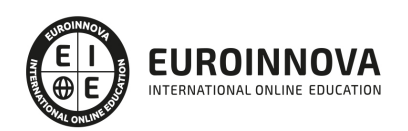

### Máster en E-learning y Tecnología Educativa + Titulación Universitaria

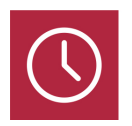

DURACIÓN 1500 horas

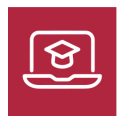

MODALIDAD ONLINE

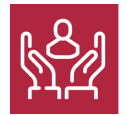

ACOMPAÑAMIENTO PERSONALIZADO

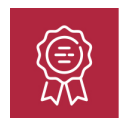

**CREDITOS** 5 ECTS

### Titulación

Doble Titulación: - Titulación de Master en E-learning y Tecnología Educativa con 1500 horas expedida por EUROINNOVA INTERNATIONAL ONLINE EDUCATION, miembro de la AEEN (Asociación Española de Escuelas de Negocios) y reconocido con la excelencia académica en educación online por QS World University Rankings - Titulación Universitaria en Nuevas Tecnologías Aplicadas a la Educación con 5 Créditos Universitarios ECTS. Curso puntuable como méritos para oposiciones de acceso a la función pública docente en todas las CC. AA., según R.D. 276/2007 de 23 de febrero (BOE 2/3/2007). Éste se lleva a cabo dentro del plan de formación permanente del profesorado de la Universidad Antonio de Nebrija

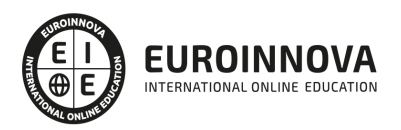

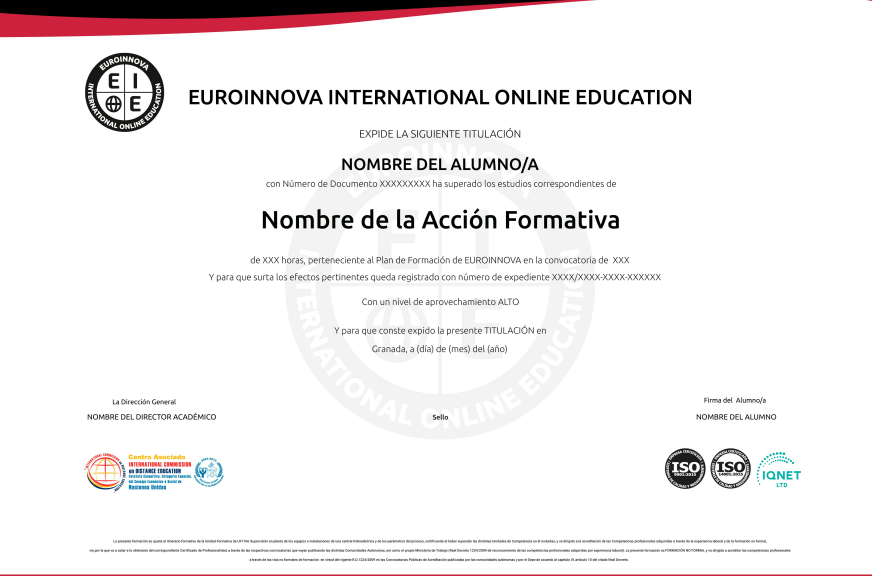

### Descripción

Este Master Europeo en E-learning y Tecnología Educativa le ofrece una formación especializada en la materia. Hoy en día, las Nuevas Tecnologías Aplicadas a la Educación (NTIC) son un elemento básico para poder proporcionar al alumnado un proceso de enseñanza-aprendizaje adaptado a la realidad de la sociedad que nos envuelve. Las nuevas tecnologías tienen que ser integradas en el currículo desde todas las áreas de la educación, dentro de un centro educativo abierto y flexible. Con la realización del presente Master Europeo en E-learning y Tecnología Educativa se aportarán al alumnado los conocimientos necesarios para llevar a cabo la integración e incorporación de las NTIC en el centro educativo de una forma adecuada, siendo su objetivo principal conseguir una educación de calidad.

### **Objetivos**

Los objetivos de este Máster ELearning son:

Diseñar programas para la enseñanza. Describir y contextualizar diferentes conceptos relacionadas con las Nuevas Tecnologías Aplicadas a la Educación. Analizar las aplicaciones didácticas de los programas informáticos y el software educativo. Adquirir conocimientos acerca de los sistemas interactivos multimedia que se puede emplear en el centro educativo. Analizar las características que definen las buenas prácticas en el uso de las TIC así como los principales modelos de uso. Conocer las directrices sobre las competencias de los docentes relativas al conocimiento y uso de las TIC. Identificar los requisitos y recursos necesarios para la instalación y uso de las TIC en los centros educativos. Aprender a diseñar y utilizar la WebQuest como recurso didáctico. Diseñar el producto multimedia. Generar y publicar productos multimedia. Gestionar y controlar la calidad del producto multimedia. Conocer los diferentes tipos de pizarras existentes. Describir cada uno de los software asociados a las PDI. Conocer las funciones de las PDI en el aula. Conocer las distintas investigaciones existentes relacionadas con las PDI en la educación. Explicar los procesos de instalación y

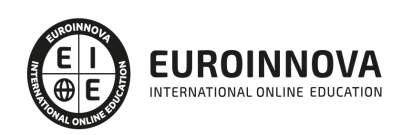

configuración que hay que llevar a cabo con las PDI. Aprender a realizar el calibrado de las pizarras interactivas. Conocer las distintas herramientas específicas de cada programa existente para PDI. Describir las aplicaciones existentes para el uso de las pizarras digitales.

### A quién va dirigido

El presente Master de E-learning y Tecnología Educativa está dirigido a todas aquellas personas que estén vinculadas a nivel profesional con la aplicación de las Nuevas Tecnologías Aplicadas a la Educación, así como a quienes tengan especial interés en adquirir conocimientos a este respecto como enriquecimiento personal.

### Para qué te prepara

Este Máster E-learning te prepara para adquirir los conocimientos relacionados con las Nuevas Tecnologías Aplicadas a la Educación para comprender la influencia de las nuevas tecnologías en educación y conocer la teoría básica de alfabetización audiovisual e informática para poder emplear dichas tecnologías en el centro educativo.

### Salidas laborales

Este Máster E-Learning está enfocado a ampliar la formación de profesionales que se dedican a la Educación Infantil, Educación Primaria o Educación Secundaria. También está orientado a aquellas personas que desean adquirir más conocimientos sobre el área de la Organización Escolar, Orientación, Psicopedagogía, Psicología, Pedagogía o Educación Social.

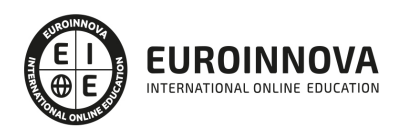

## TEMARIO

#### PARTE 1. TECNOLOGÍA EDUCATIVA

UNIDAD DIDÁCTICA 1. TECNOLOGÍA EDUCATIVA: DIVERSAS FORMAS DE DEFINIRLA

- 1. Introducción
- 2. Conceptos clave
- 3. Evolución de la Tecnología Educativa
- 4. Tecnología Educativa: diversas formas de definirla
- 5. Críticas realizadas a la Tecnología Educativa

UNIDAD DIDÁCTICA 2. EL PROCESO COMUNICATIVO EN LA ENSEÑANZA: MODELOS TEÓRICOS Y ELEMENTOS DEL PROCESO

- 1. Introducción
- 2. Conceptos clave
- 3. La comunicación y la información
- 4. Los procesos de comunicación
	- 1. La enseñanza como proceso de comunicación
	- 2. Modelos teóricos para el análisis de la comunicación

UNIDAD DIDÁCTICA 3. DEFINICIÓN Y CLASIFICACIÓN DE LOS MEDIOS Y MATERIALES DE ENSEÑANZA

- 1. Introducción
- 2. Conceptos clave
- 3. Motivos para su estudio
- 4. Definición de los medios y materiales de enseñanza
- 5. Clasificación de los medios y materiales de enseñanza

UNIDAD DIDÁCTICA 4. EL DISEÑO Y LA PRODUCCIÓN DE MEDIOS PARA LA ENSEÑANZA

- 1. Introducción
- 2. Conceptos clave
- 3. Diseño comunicativo y diseño de aprendizaje
- 4. Aspectos a considerar en el diseño de programas para la enseñanza
- 5. Etapas en el diseño de medios
- 6. ¿Los profesores, creadores?
	- 1. Producción de vídeo
	- 2. La producción de programas Informáticos
	- 3. El diseño de programas en la Web

UNIDAD DIDÁCTICA 5. LA EVALUACIÓN DE MEDIOS AUDIOVISUALES Y MATERIALES DE ENSEÑANZA

- 1. Introducción
- 2. Conceptos clave
- 3. La evaluación en medios

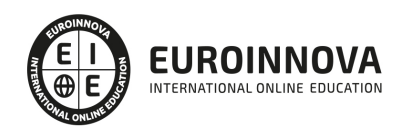

- 4. Elementos a contemplar en la evaluación de medios y materiales de enseñanza
- 5. Estrategias de evaluación
- 6. Técnicas de evaluación
- 7. La evaluación económica de los medios

UNIDAD DIDÁCTICA 6. CRITERIOS GENERALES PARA LA UTILIZACIÓN E INTEGRACIÓN CURRICULAR DE LOS MEDIOS

- 1. Introducción
- 2. Conceptos clave
- 3. La integración curricular de los medios
	- 1. Integración en el diseño curricular. Decisiones de planificación del profesor respecto a los medios
	- 2. Los medios en el desarrollo curricular

UNIDAD DIDÁCTICA 7. LA FORMACIÓN DEL PROFESORADO EN EL USO DE MEDIOS Y RECURSOS DIDÁCTICOS

- 1. Introducción
- 2. Conceptos clave
- 3. Situación legislativa e instituciones responsables de la formación del profesorado
	- 1. Formación inicial del profesorado de secundaria
	- 2. Formación inicial del profesorado de primaria y la licenciatura de Pedagogía
	- 3. Formación permanente en los niveles no universitarios
	- 4. Formación permanente del profesorado universitario
	- 5. Otras instituciones y servicios de formación
- 4. Modelos de formación del profesorado en medios tecnológicos
	- 1. Modelo técnico
	- 2. Modelo cognitivo
	- 3. Modelo crítico
- 5. Actitud del profesorado hacia las Nuevas Tecnologías
- 6. Las Nuevas Tecnologías para la formación de enseñantes
	- 1. La tecnología del vídeo
	- 2. Los sistemas multimedia,
	- 3. Redes
- 7. Centros de formación permanente y planes de actualización en Nuevas Tecnologías
- 1. ¿Qué entendemos por formación del profesorado en Nuevas
- 8. Tecnologías y desarrollo profesional?
	- 1. ¿Qué nuevas destrezas y contenidos formativos deben poseer los profesionales de la enseñanza con el actual desarrollo tecnológico?
	- 2. ¿Qué metodología puede ayudar o impedir el desarrollo profesional en Nuevas Tecnologías?,
	- 3. ¿Qué técnicas y estrategias utilizar?

UNIDAD DIDÁCTICA 8. LA COMUNICACIÓN AUDIOVISUAL Y LA INFORMÁTICA EN LOS PLANES DE ESTUDIOS DE PRIMARIA Y SECUNDARIA

- 1. Introducción
- 2. Conceptos clave

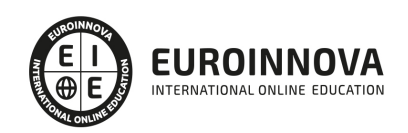

- 3. Los centros educativos dentro de la sociedad de la información
	- 1. ¿Quién y cómo se produce la información?
	- 2. ¿En qué tecnología se almacena y cómo se accede a ella?
	- 3. ¿Cómo se difunde y a través de qué?
- 4. Los recursos tecnológicos como herramientas para la construcción del conocimiento en el aula
- 5. Los recursos tecnológicos en los diseños curriculares básicos
	- 1. Acceso a diversas fuentes de información para vivir en sociedad
	- 2. Diversidad de códigos y sistemas de símbolos
	- 3. Confrontación desde la abundante diversidad y cantidad de informaciones
	- 4. Capacidad para codificar y decodificar mensajes tecnológicos
	- 5. Capacidad crítica

UNIDAD DIDÁCTICA 9. LA ORGANIZACIÓN DE LOS MEDIOS EN EL SISTEMA EDUCATIVO Y SU IMPACTO EN LAS ORGANIZACIONES EDUCATIVAS

- 1. Introducción
- 2. Conceptos clave
- 3. La organización de medios en los contextos educativos
- 4. Los medios y la organización y administración de los centros
- 5. Influencia de los medios en las organizaciones educativas

UNIDAD DIDÁCTICA 10. MEDIOS AUDIOVISUALES, INFORMÁTICOS Y NUEVAS TECNOLOGÍAS PARA EL APOYO DOCENTE

- 1. Introducción
- 2. Conceptos clave
- 3. Medios de proyección de imagen fija: retroproyector y diapositivas
- 4. El medio sonoro
- 5. Medios audiovisuales: el vídeo en la enseñanza
- 6. Los medios de comunicación social: prensa y televisión
	- 1. La prensa en el aula
	- 2. La televisión educativa
- 7. El medio informático
- 8. Los nuevos canales y entornos de información y comunicación

#### PARTE 2. NUEVAS TECNOLOGÍAS APLICADAS A LA EDUCACIÓN

#### UNIDAD DIDÁCTICA 1. INTRODUCCIÓN A LA TECNOLOGÍA EDUCATIVA

- 1. Concepto de tecnología
- 2. Relación entre ciencia, tecnología y sociedad
- 3. Actitudes de la sociedad ante la tecnología
- 4. Concepto de Tecnología Educativa
- 5. Fundamentos de la Tecnología Educativa
- 6. Vertiente de desarrollo de la Tecnología Educativa
- 7. Ámbitos de trabajo en Tecnología Educativa

UNIDAD DIDÁCTICA 2. SOCIEDAD DE LA INFORMACIÓN Y NUEVAS TECNOLOGÍAS

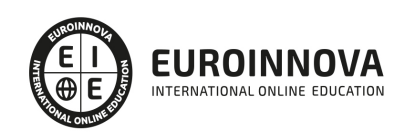

- 1. Evolución de las tecnologías de la información y la comunicación
- 2. Las nuevas tecnologías de la información y la comunicación
- 3. Internet: historia de su desarrollo y sus servicios de uso general
	- 1. Historia de su desarrollo
	- 2. Servicios de Internet de uso general
- 4. Sociedad de la Información
	- 1. Concepto de Sociedad de la Información
	- 2. Las repercusiones de las nuevas tecnologías

UNIDAD DIDÁCTICA 3. LAS NUEVAS TECNOLOGÍAS DE LA INFORMACIÓN Y COMUNICACIÓN (NTIC) EN EDUCACIÓN

- 1. Definición de nuevas tecnologías
- 2. Aportaciones de las NTIC a la educación
- 3. Cambios y repercusiones en las NTIC en la educación
	- 1. Rol del profesor y del alumnado
	- 2. El alumno como nuevo agente del aprendizaje
	- 3. Alumnado con capacidad de elección
	- 4. Nuevo alumnado con nuevas capacidades
	- 5. Capacidad de adaptación de los cambios
- 4. Funciones de los medios
- 5. Niveles de integración y formas básicas de uso
- 6. NTIC y educación

UNIDAD DIDÁCTICA 4. ALFABETIZACIÓN AUDIOVISUAL

- 1. Introducción a la comunicación
	- 1. Elementos de la comunicación
	- 2. Proceso de la información
- 2. Comunicación visual y el lenguaje visual
- 3. El sonido
- 4. Lenguaje audiovisual
	- 1. Aspectos morfológicos
	- 2. Aspectos sintácticos
	- 3. Aspectos semánticos

#### UNIDAD DIDÁCTICA 5. VÍDEO COMO MEDIO EDUCATIVO

- 1. ¿Qué es el vídeo?
- 2. El vídeo en educación
	- 1. Objetivos del empleo del vídeo en educación
	- 2. Funciones del vídeo en educación
	- 3. Ventajas e inconvenientes del vídeo en educación
- 3. El empleo del vídeo en educación

#### UNIDAD DIDÁCTICA 6. TELEVISIÓN Y EDUCACIÓN

- 1. Introducción: Concepto de Televisión
- 2. Televisión: educación formal e informal

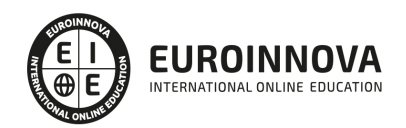

- 3. Aprender a ver la televisión
- 4. Concepto de Televisión Educativa
	- 1. Característica de la Televisión Educativa
	- 2. Funciones de la Televisión Educativa
- 5. Utilización de la Televisión Educativa
- 6. Televidentes críticos

UNIDAD DIDÁCTICA 7. INFORMÁTICA Y EDUCACIÓN

- 1. Informática educativa
- 2. Utilización de la informática en educación
	- 1. Concepción de integración curricular de la informática
	- 2. Formación y actualización permanente del profesorado
	- 3. Propuesta organizativa

UNIDAD DIDÁCTICA 8. ALFABETIZACIÓN INFORMÁTICA

- 1. Alfabetización informática
- 2. Lenguaje informático
- 3. Hardware
	- 1. Dispositivos internos
	- 2. Dispositivos externos (periféricos)
- 4. Software
- 5. Orgware

#### UNIDAD DIDÁCTICA 9. APLICACIONES DIDÁCTICAS Y SOFTWARE EDUCATIVO

- 1. Integración de las aplicaciones didácticas de la informática
- 2. Aplicaciones didácticas comunes
	- 1. Objeto de estudio
	- 2. Soporte recurso didáctico
	- 3. Medio de creación y expresión
- 3. Aplicaciones didácticas específicas
	- 1. Herramienta de trabajo
	- 2. Simulador
	- 3. Gestión administrativa y de enseñanza
	- 4. Gestión de entornos
	- 5. Medios de comunicación
	- 6. Tutor
- 4. Software educativo
	- 1. Juegos didácticos (EAO)
	- 2. Videojuegos
	- 3. Videojuegos educativos o didácticos
	- 4. Libros multimedia

#### UNIDAD DIDÁCTICA 10. SISTEMAS INTERACTIVOS MULTIMEDIA

- 1. Concepto de multimedia
- 2. Relación entre hipertexto, hipermedia y multimedia

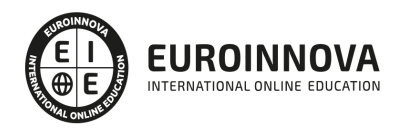

- 1. Hipertexto
- 2. Multimedia
- 3. Hipermedia
- 3. Características de la hipermedia
- 4. Códigos o medios de la información
- 5. Clasificación de los multimedia
	- 1. Según el sistema de navegación
	- 2. Según el nivel de control del profesional

PARTE 3. APLICACIÓN DIDÁCTICA DE LAS TIC EN LAS AULAS

UNIDAD DIDÁCTICA 1. LAS TIC Y EL MUNDO EDUCATIVO

- 1. El impacto de las TICs en el mundo educativo
- 2. Funciones de las TIC en Educación
- 3. Niveles de Integración y Formas Básicas de Uso
- 4. Ventajas en Inconvenientes de las TIC
- 5. Decálogo de M.Área (2007) sobre uso didáctico de las TIC en el aula
- 6. Entornos Tecnológicos de E/A
- 7. Buenas Practicas en el uso de las TIC: Modelos de uso
- 8. Las editoriales de libros de Texto (y otras empresas) antes las TIC
- 9. Factores que inciden en la incorporación de Internet y las TIC en la Enseñanza

UNIDAD DIDÁCTICA 2. ESTÁNDARES DE LA UNESCO PARA LA FORMACIÓN DEL PROFESORADO EN EL USO DE LAS TICs

- 1. Introducción a los Estándares de las UNESCO
- 2. Módulos UNESCO de competencia en TIC para docentes
- 3. Estándares de UNESCO de competencia en TIC para Docentes-Programa

UNIDAD DIDÁCTICA 3. INTEGRACIÓN DE LAS TIC EN LOS CENTROS EDUCATIVOS. REQUISITOS, RECURSOS Y MODALIDADES

- 1. Integración de las TIC en los Centros Educativos.
- 2. ¿Dónde?
- 3. ¿Cuántos?
- 4. ¿Cuáles?
- 5. Conectividad
- 6. Acceso a Internet
- 7. Contenidos Digitales (Software y Recursos Internet)

UNIDAD DIDÁCTICA 4. LA INTEGRACIÓN DE LAS TICS EN LAS ÁREAS DEL CURRICULUM

- 1. TIC en el aula de Educación Secundaria
- 2. La integración de las TIC en Matemáticas
- 3. La integración de las TIC en Ciencias Naturales
- 4. Comprensión de lectora en Internet
- 5. Integración de las TIC en Ciencias Sociales
- 6. La integración de las TIC en competencias ciudadanas

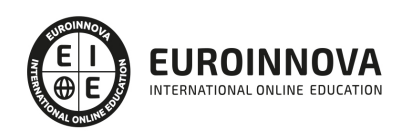

- 7. TIC en el aula de Idiomas
- 8. Las TIC en Lengua y Literatura
- 9. TIC en el aula de Educación Infantil
- 10. Ejemplo de integración TIC en las actividades de las Áreas de Primaria

#### UNIDAD DIDÁCTICA 5. LAS WEBQUEST

- 1. Definición
- 2. El origen de las WebQuest
- 3. Ejemplos y tipos de webquest
- 4. ¿Por qué WebQuest?
- 5. Cómo diseñas una WebQuest
- 6. Evaluación de WebQuest
- 7. Conclusión: las aportaciones de las WebQuests

#### UNIDAD DIDÁCTICA 6. NUEVAS TECNOLOGÍAS PARA LA ATENCIÓN EDUCATIVA AL ALUMNADO CON NECESIDADES EDUCATIVAS ESPECIALES

- 1. Nuevas tecnologías orientadas a las necesidades educativas especiales
- 2. Algunos conceptos de educación especial
- 3. TIC y Educación Especial
- 4. Adaptación de los materiales multimedia a las NEE
- 5. Ejemplo de algunas aplicaciones para mejorar la accesibilidad

#### PARTE 4. CREACIÓN DE CONTENIDOS MULTIMEDIA EN EL AULA

#### UNIDAD DIDÁCTICA 1. INTRODUCCIÓN AL CONTENIDO MULTIMEDIA

- 1. Concepto de multimedia
- 2. Clasificación de los multimedia
	- 1. Según el sistema de navegación
	- 2. Según el nivel de control profesional
	- 3. Según su finalidad de aplicación
- 3. Características de los sistemas multimedia
- 4. Aplicación de los multimedia
- 5. Principios del aprendizaje multimedia
- 6. Agentes implicados en la creación de aplicaciones multimedia

#### UNIDAD DIDÁCTICA 2. DISEÑO DE CONTENIDOS MULTIMEDIA EN EDUCACIÓN

- 1. Creación del software educativo
- 2. Factores previos al diseño del contenido multimedia
	- 1. Organización de la información
	- 2. Aspectos motivacionales
	- 3. Interactividad
	- 4. Interfaz y navegabilidad
	- 5. Usabilidad y accesibilidad
	- 6. Flexibilidad
- 3. Etapas de diseño del software educativo

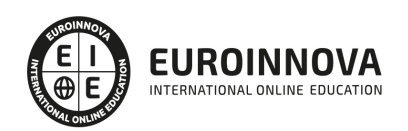

#### UNIDAD DIDÁCTICA 3. ASPECTOS RELEVANTES DE LA CREACIÓN DE CONTENIDOS MULTIMEDIA EN EL AULA

- 1. La docencia y la creación de contenidos multimedia en el aula
- 2. Competencia digital
	- 1. Desarrollo de la competencia digital
- 3. Creación de contenidos multimedia como recurso para la educación

#### UNIDAD DIDÁCTICA 4. TEXTO DIGITAL

- 1. Concepto de texto
	- 1. Características del texto
	- 2. Propiedades de los textos
	- 3. Tipologías del texto
- 2. Introducción al texto digital
- 3. Diferencias entre texto analógico y digital
- 4. El hipertexto
- 5. Del texto al hipertexto e hipermedia

#### UNIDAD DIDÁCTICA 5. LA IMAGEN DIGITAL

- 1. Concepto de imagen digital
	- 1. Imágenes vectoriales
	- 2. Imágenes bitmap
- 2. Características de la imagen digital
	- 1. Píxel
	- 2. Resolución de la imagen
	- 3. Profundidad de color
	- 4. Modos de color
	- 5. Formato de imagen

#### UNIDAD DIDÁCTICA 6. AUDIO DIGITAL

- 1. ¿Qué es el sonido?
	- 1. ¿Qué es el sonido analógico y digital?
	- 2. Ventajas del sonido digital
	- 3. Calidad del audio digital
- 2. Conceptos fundamentales del audio digital
- 3. Proceso de digitalización de sonido
- 4. Proceso de compresión del audio digital
- 5. Formatos de archivos de audio
	- 1. Formatos de archivo sin comprimir
	- 2. Formatos de archivo comprimido
- 6. Ejemplo: Audacity
	- 1. Funciones principales de Audacity

#### UNIDAD DIDÁCTICA 7. VÍDEO DIGITAL

1. ¿Qué es el vídeo?

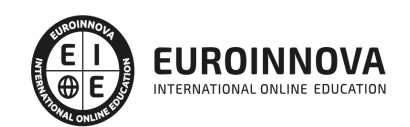

- 1. ¿Qué es el vídeo analógico y digital?
- 2. Diferencias entre vídeo analógico y digital
- 2. Conceptos fundamentales del vídeo digital
- 3. Proceso de digitalización de vídeo
- 4. Compresión de archivos de vídeo
- 5. Formatos de archivos de vídeo
- 6. ¿Qué es el streaming?
- 7. Ejemplo: VLC Media Player

#### 1. - Características más significativas del VLC Media Player

UNIDAD DIDÁCTICA 8. CREACIÓN DE MATERIAL DIDÁCTICO 3D

- 1. El entorno 3D
	- 1. Objetos tridimensionales
	- 2. Creación de gráficos en 3D
- 2. Programa Blender
	- 1. Características propias de Blender
	- 2. Funciones

#### UNIDAD DIDÁCTICA 9. PROGRAMAS DE CREACIÓN MULTIMEDIA

- 1. La utilización de diferentes programas multimedia en el aula
- 2. Programas empleados para tratar la imagen
	- 1. GIMP
	- 2. Instalación e inicio de GIMP
	- 3. JING
	- 4. Picasa
- 3. Programas multimedia para tratar el audio
	- 1. Free Audio Editor
	- 2. Audition CC
	- 3. WavePad
- 4. Programas multimedia para tratar el vídeo
	- 1. YouTube
	- 2. Movie Maker
	- 3. Overstream

#### UNIDAD DIDÁCTICA 10. PRESENTACIONES MULTIMEDIA

- 1. Uso de presentaciones multimedia
	- 1. Elementos multimedia
	- 2. Criterios para una buena presentación multimedia
- 2. Presentaciones multimedia con OpenOffice Impres
	- 1. Características principales
	- 2. Creación de una presentación nueva
- 3. Microsoft PowerPoint
	- 1. Características principales
	- 2. Creación de una presentación nueva
- 4. Keynote
	- 1. Características principales

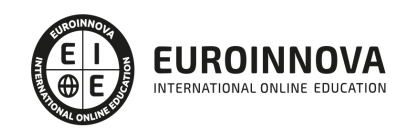

#### 5. Notebook

- 1. Creación de archivos Smart Notebook
- 6. Prezi

#### PARTE 5. UTILIZACIÓN Y MANEJO DE LA PIZARRA INTERACTIVA DIGITAL

#### UNIDAD DIDÁCTICA 1. EVOLUCIÓN DE LOS RECURSOS UTILIZADOS EN EL AUL

- 1. Origen de la pizarra
- 2. Fines educativos de la pizarra
- 3. Tipos de pizarras desde el inicio a la actualidad
	- 1. Pizarra de tiza
	- 2. Pizarra acrílica
	- 3. Pizarra Interactiva
	- 4. Pizarra Digital- Pizarra Digital Interactiva

#### UNIDAD DIDÁCTICA 2. LA PIZARRA DIGITAL INTERACTIVA. ASPECTOS GENERALES

- 1. Elementos que integran la Pizarra Interactiva Digital
	- 1. Sistemas complementarios
	- 2. Conexión de los componentes básicos
- 2. Funciones y funcionamiento de las PDI
- 3. Características técnicas de las PDI
- 4. Clasificación y tipos de PDI
- 5. Principales marcas de PDI en el mercado
- 6. Cómo elegir una PDI

#### UNIDAD DIDÁCTICA 3. LA PIZARRA INTERACTIVA COMO RECURSO DIDÁCTICO

- 1. Ventajas del uso de la Pizarra Interactiva Digital
- 2. Beneficios en el uso de la Pizarra Interactiva Digital
	- 1. Beneficios generales
	- 2. Beneficios para los docentes
	- 3. Beneficios para los alumnos
- 3. Claves del éxito en la introducción de la PDI. Cómo sacar el máximo rendimiento a las PDI
- 4. Modelos metodológicos y propuestas didácticas para el uso de esta herramienta
- 5. Aplicaciones didácticas de la PID
- 6. Penetración de la PI

#### UNIDAD DIDÁCTICA 4. INVESTIGACIONES EN TORNO A LA PIZARRA INTERACTIVA DIGITAL

- 1. Interrogantes ante las Pizarras Interactivas Digitales
- 2. Investigaciones en España respecto al recurso de la PID como recurso educativo Informe Red.es: Análisis de opinión
- 3. Otras investigaciones a nivel nacional e internacional

#### UNIDAD DIDÁCTICA 5. FUNCIONAMIENTO Y MANTENIMIENTO DE LA PIZARRA INTERACTIVA

- 1. Digital y sus aplicaciones específicas
- 2. Requerimientos y recomendaciones de utilización de la PDI

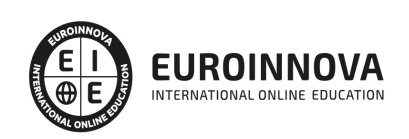

- 3. Localización de la PDI
- 4. Errores más comunes en el uso de las Pizarras Interactivas Digitales
- 5. Smart a blanco
- 6. Aplicación en el aula del SW asociado a la PDI. Manejo de las herramientas flotantes en pantalla
- 7. Aplicación en el aula mediante el uso de otro tipo de software y recursos
	- 1. Procesadores de texto
	- 2. Presentaciones Multimedia
	- 3. JClic
	- 4. El Navegador Web
	- 5. Ficheros de imagen o recursos escaneados
	- 6. Recursos digitales proporcionados por las editoriales

UNIDAD DIDÁCTICA 6. INSTALACIÓN DE LA PIZARRA INTERACTIVA DIGITAL

- 1. Instalación y configurar el software asociado a la PDI
- 2. Poner en marcha la PDI
- 3. Aprender a realizar el calibrado de la PDI
- 4. Características del software
- 5. Trabajar con el software
- 6. Configuración e instalación del Modelo eBeam
- 7. Configuración e Instalación del Modelo Promethean
- 8. Configuración e Instalación del Modelo SmartBoard

UNIDAD DIDÁCTICA 7. HERRAMIENTAS DE LA PDI SMART PARA LA CREACIÓN DE ACTIVIDADES

- 1. El Software de la PDI Smart
	- 1. Definición de software
	- 2. Software para Smart
	- 3. Instalación del software SmartBoard
- 2. Funciones básicas de la Smart
- 3. Software Smart Notebook
	- 1. Notebook de la PDI SamrtBoard
	- 2. Acceso al software
- 4. Herramientas SmartBoard

UNIDAD DIDÁCTICA 8. HERRAMIENTAS DE LA PDI EBEAM PARA LA CREACIÓN DE ACTIVIDADES

- 1. Dispositivo eBeam para PDI
	- 1. El Software de la PDI eBeam
	- 2. Instalación
	- 3. Tipos de sistemas eBeam
- 2. Herramientas interactivas eBeam
	- 1. Herramientas interactivas de escritorio
	- 2. Herramientas interactivas de anotación
	- 3. Herramientas scrapbook o de bloc de notas
	- 4. Herramientas interactivas de PowerPoint
- 3. Ventajas e inconvenientes del producto eBeam
- 4. Scrapbook
	- 1. Utilidades que ofrece scrapbook

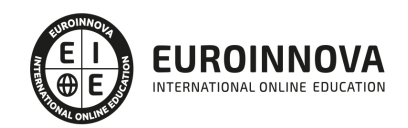

#### UNIDAD DIDÁCTICA 9. HERRAMIENTAS DE LA PDI PROMETHEAN PARA LA CREACIÓN DE ACTIVIDADES

- 1. Promethean
- 2. Software para PDI Promethean: ActivInspire
- 3. Versiones de ActivInspire
- 4. Características funcionales y herramientas de Activinspire
	- 1. Funciones
- 5. Hardware ActivInspire
	- 1. Mesa interactiva
	- 2. Sistema de respuesta para alumno
	- 3. Otras herramientas

#### UNIDAD DIDÁCTICA 10. APLICACIONES DE LA PDI

- 1. Promethean Planet
- 2. Recursos Online de las Pizarras Digitales Interactivas eBeam
- 3. Recursos Online de las PDI Smart Board
- 4. Nuevas tendencias en Pizarras Digitales Interactivas
- 5. La Pizarra Digital en la Educación Especial
- 6. ¿Qué es la Escuela 2.0?

#### PARTE 6. DESARROLLO DE CONTENIDOS ELEARNING

UNIDAD DIDÁCTICA 1. CREACIÓN Y CONFIGURACIÓN DE CURSOS CON MOODLE

- 1. Gestión de Categorías y Subcategorías
	- 1. Crear Subcategorías
- 2. Configuración de los Bloques de Cursos
- 3. Matricular Usuarios
	- 1. La lista de participantes: Vista como Profesor
	- 2. Crear Usuarios
	- 3. Matricular Usuarios en Curso
- 4. Gestión de Grupos y Subgrupos
- 5. Roles
	- 1. Definir Roles
	- 2. Roles definidos por defecto
	- 3. Asignar roles en cursos

#### UNIDAD DIDÁCTICA 2. PREPARACIÓN DE ARCHIVOS PARA SU INTEGRACIÓN EN MOODLE

- 1. Preparar imágenes
- 2. ¿JPG O GIF?
- 3. Cargar imágenes
	- 1. Cargar varias imágenes
- 4. Preparar audio
	- 1. Audacity
	- 2. Espacio de trabajo
	- 3. Formatos de archivo

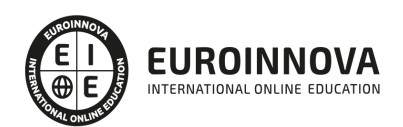

- 4. Compatibilidad con MP3
- 5. Subir Audio
- 6. Preparar Vídeos
	- 1. Windows Movie Marker
- 7. Insertar videos
	- 1. Insertar videos desde Moodle
	- 2. Insertando videos de Youtube

UNIDAD DIDÁCTICA 3. EDITOR HTML Y RECURSOS PARA LA CREACIÓN DE CONTENIDOS DIDÁCTICOS EN MOODLE

- 1. Editor HTML
	- 1. Propiedades del editor
- 2. Página
- 3. Paquete de contenidos IMS
	- 1. Crear paquetes de contenido IMS
- 4. URL
- 5. Carpeta
- 6. Etiqueta

#### UNIDAD DIDÁCTICA 4. LECCIONES Y CUESTIONARIOS

- 1. Estructura de una lección
- 2. Crear y configurar una lección
- 3. Gestionar una lección
- 4. Creación y configuración de un cuestionario
- 5. Añadir preguntas al cuestionario
	- 1. Importar/exportar

#### UNIDAD DIDÁCTICA 5. CREACIÓN Y GESTIÓN DE GLOSARIOS Y TAREAS EN MOODLE

- 1. Crear un glosario
	- 1. Creación de un glosario
- 2. Gestionar un glosario
- 3. Tareas
	- 1. Tipos de tareas
- 4. Gestión y revisión de una tarea

#### UNIDAD DIDÁCTICA 6. INTRODUCCIÓN AL PROGRAMA CAPTIVATE 6

- 1. Proceso de producción de contenidos
- 2. Interface
- 3. Paneles
- 4. Espacio de trabajo personalizado
- 5. Ejercicios Prácticos

#### UNIDAD DIDÁCTICA 7. OBJETOS ESTÁNDAR

- 1. Trabajar con objetos estándar
- 2. La Leyenda de texto

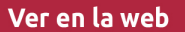

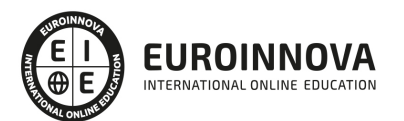

- 3. Estilo de la leyenda de texto
- 4. Temporización transición e hipervínculos
- 5. Importación y exportación de leyendas de texto
- 6. Cuadro resaltado
- 7. Actividades Prácticas
	- 1. Ejercicio 1
	- 2. Ejercicio 2

#### UNIDAD DIDÁCTICA 8. RATÓN E IMÁGENES

- 1. Ratón
- 2. Imágenes
- 3. Herramientas de edición de imágenes
- 4. Trabajar con personajes
- 5. Formas inteligentes
- 6. Ejercicios
	- 1. Ejercicio 1
	- 2. Ejercicio 2

#### UNIDAD DIDÁCTICA 9. LÍNEA DE TIEMPO Y DIAPOSITIVAS

- 1. Panel Cronología
- 2. Trabajar con la línea de tiempo
- 3. Trabajar con diapositivas
- 4. Propiedades de una diapositiva
- 5. Temas y diapositivas patrón
- 6. Ejercicios Prácticos
	- 1. Ejercicio 1
	- 2. Ejercicio 2
	- 3. Ejercicio 3

#### UNIDAD DIDÁCTICA 10. ANIMACIÓN Y OBJETOS INTERACTIVOS

- 1. Animación de texto
- 2. Insertar animaciones externas
- 3. Zoom
- 4. Insertar vídeo
- 5. Efectos y botones
- 6. Rollovers
- 7. Ejercicios prácticos.
	- 1. Ejercicio 1
	- 2. Ejercicio 2
	- 3. Ejercicio 3

PARTE 7. GESTIÓN DE PLATAFORMAS ELEARNING

MÓDULO 1. INTRODUCCIÓN A MOODLE E INSTALACIÓN

UNIDAD DIDÁCTICA 1. INTRODUCCIÓN A MOODLE

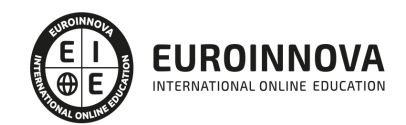

- 1. Historia de Moodle
- 2. Definición y características de la plataforma de Elearning Moodle
- 3. Teoría del constructivismo social aplicada a Moodle
- 4. Módulos principales en Moodle

UNIDAD DIDÁCTICA 2. INSTALACIÓN DE MOODLE

- 1. Instalación en local
- 2. Instalación en servidor
- 3. Registro en MoodleCloud
- 4. Ajustes de la página principal

#### UNIDAD DIDÁCTICA 3. ENTORNO DE MOODLE

- 1. Interfaz de la plataforma
- 2. Menú de administración
- 3. Repositorios y gestión de ficheros
- 4. Gestión de bloques y filtros
- 5. Configuración de la contraseña
- 6. Cambio de idioma

#### UNIDAD DIDÁCTICA 4. PERSONALIZACIÓN DE MOODLE

- 1. Modo edición
- 2. Temas
- 3. Iconos

#### UNIDAD DIDÁCTICA 5. CREACIÓN DE UN CURSO EN MOODLE

- 1. Formatos de curso
- 2. Partes de la homepage
- 3. Categorías y subcategorías
- 4. Matriculación de usuarios
- 5. Gestión de grupos
- 6. Gestión de roles y permisos
- 7. Uso de tags
- 8. Subida, eliminación y reinicio de un curso

MÓDULO 2. RECURSOS EN MOODLE

UNIDAD DIDÁCTICA 1. RECURSOS DE COMUNICACIÓN EN MOODLE

- 1. Foro
- 2. Chat
- 3. Consulta
- 4. Retroalimentación
- 5. Encuesta
- 6. Correo

UNIDAD DIDÁCTICA 2. RECURSOS INTERACTIVOS EN MOODLE

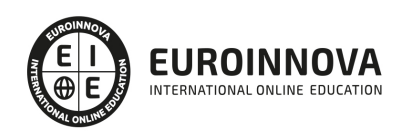

- 1. Archivos multimedia
- 2. Libros
- 3. Enlaces
- 4. Portafolios
- 5. Contenido IMS
- 6. SCORM
- 7. Cómo se crea un contenido SCORM
- 8. Cómo se prueba un contenido SCORM
- 9. Datos SCORM de seguimiento
- 10. Creación de contenido con eXelearning y su integración en Moodle
- 11. Creación de ejercicios de autoevaluación con HotPotatoes, herramientas e-learning y su integración en Moodle

#### UNIDAD DIDÁCTICA 3. ACTIVIDADES EN MOODLE

- 1. Tarea
- 2. Taller
- 3. Base de datos
- 4. Glosario
- 5. Lección
- 6. Cuestionario
- 7. Wiki

#### UNIDAD DIDÁCTICA 4. PREGUNTAS EN MOODLE

- 1. Banco de preguntas
- 2. Categorías de preguntas
- 3. Exportación e importación de preguntas
- 4. Tipos de preguntas

#### UNIDAD DIDÁCTICA 5. RECURSOS DEL PROFESOR

- 1. Bitácora
- 2. Informes
- 3. Estadísticas
- 4. Calendario
- 5. Insignias

#### MÓDULO 3. ADMINISTRACIÓN DE MOODLE

UNIDAD DIDÁCTICA 1. PANEL DE ADMINISTRACIÓN

- 1. Gestión de usuarios
- 2. Libro de calificaciones
- 3. Copias de seguridad
- 4. Finalización de actividad y de curso

UNIDAD DIDÁCTICA 2. MOODLE EN SERVIDOR REMOTO

1. Darse de alta en un servidor

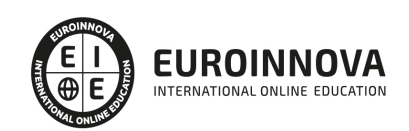

Ver en la web

- 2. Importar la base de datos a un servidor remoto
- 3. Conexión de la web con la base de datos
- 4. Subir archivos web mediante FTP
- 5. Mobile app

UNIDAD DIDÁCTICA 3. NOVEDADES DE LA ÚLTIMA VERSIÓN DE MOODLE

- 1. Para todos los usuarios
- 2. Para profesores
- 3. Para administradores

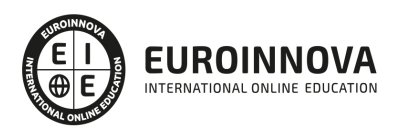

## ¿Te ha parecido interesante esta información?

Si aún tienes dudas, nuestro equipo de asesoramiento académico estará encantado de resolverlas.

Pregúntanos sobre nuestro método de formación, nuestros profesores, las becas o incluso simplemente conócenos.

### Solicita información sin compromiso

¡Matricularme ya!

### ¡Encuéntranos aquí!

Edificio Educa Edtech

Camino de la Torrecilla N.º 30 EDIFICIO EDUCA EDTECH, C.P. 18.200, Maracena (Granada)

[900 831 200](#page--1-0)

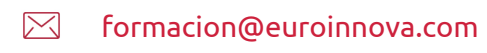

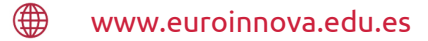

#### Horario atención al cliente

Lunes a viernes: 9:00 a 20:00h Horario España

¡Síguenos para estar al tanto de todas nuestras novedades!

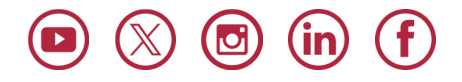

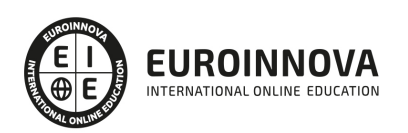

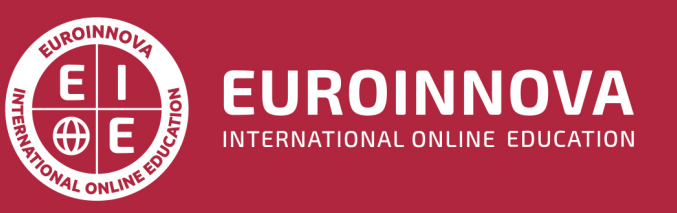

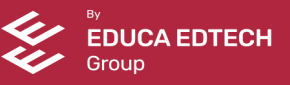